# A Vision for Automating the Clean Water Act Assessment

Jason D. Jones, Senior Scientist May 30, 2018

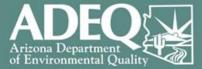

# 2016 Assessment Timeline

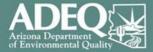

| Step | Description                                                     | Date       |      |
|------|-----------------------------------------------------------------|------------|------|
|      |                                                                 |            | Days |
| 1    | Get, format then assess data                                    | 7/1/2015   |      |
| 2    | Draft Assessment & Internal Review                              | 3/28/2016  | 271  |
| 2    |                                                                 | 5/20/2010  |      |
| 3    | Public Comment (45 day plus respond)                            | 6/13/2016  | 77   |
|      |                                                                 |            | 109  |
| 4    | Publish response to comments in Arizona Administrative Register | 9/30/2016  |      |
| _    |                                                                 |            | 76   |
| 5    | Submit to EPA                                                   | 12/15/2016 |      |
|      |                                                                 |            | 223  |
| 6    | EPA Review                                                      | 7/26/2017  |      |
| _    |                                                                 | 0/25/2017  | 61   |
| 7    | EPA Publishes Changes in Federal Register                       | 9/25/2017  |      |

Total Elapsed Time = **817** Days! Deadline for submission to EPA 4/1/2016...so **258** days late

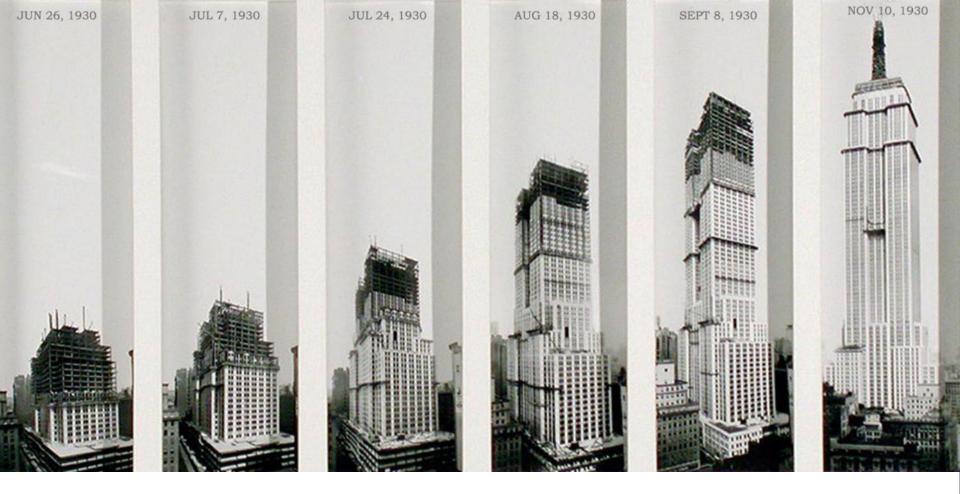

The Empire State Building was built in 410 days (1/22/1930 to 3/8/1931) Arizona CWA Assessment finished in 817 days

(7/1/2015 to 9/25/2017)

# 2016 Assessment Timeline

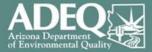

| Step | Description                                                     | Date       |          |
|------|-----------------------------------------------------------------|------------|----------|
| 1    | Cat. format then access data                                    | 7/1/2015   | Days     |
|      | Get, format then assess data                                    | //1/2015   |          |
| 2    | Draft Assessment & Internal Review                              | 3/28/2016  | 271      |
| 2    | Dublic Comment (45 dour plus respond)                           | C/12/201C  | 77       |
| 3    | Public Comment (45 day plus respond)                            | 6/13/2016  |          |
| 4    | Publish response to comments in Arizona Administrative Register | 9/30/2016  | 109 (60) |
| 5    | Submit to EPA                                                   | 12/15/2016 | 76 (66)  |
| 6    | EPA Review                                                      | 7/26/2017  | 223      |
| 7    | EPA Publishes Changes in Federal Register                       | 9/25/2017  | 61       |

# 126 days in public comment locked in Leaves 149 days until April 1<sup>st</sup>

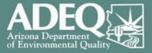

Percentage of states that submitted the Integrated Report to EPA by April 1<sup>st</sup> in FY12.

Source: 2014 EPA Integrated Report Requirements Memo

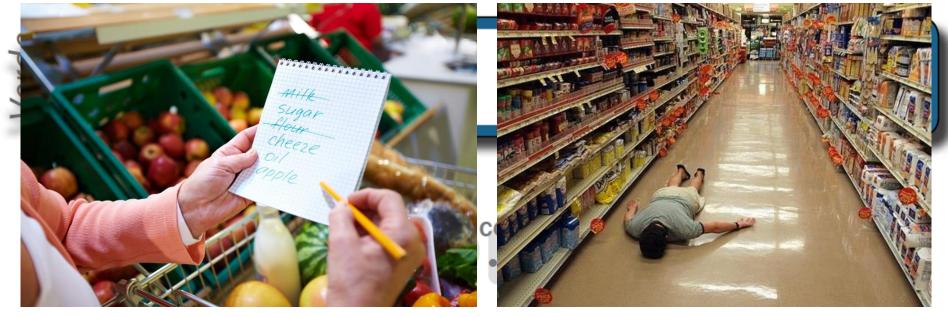

### Data Gaps and Monitoring Needs

| Exceedances Needing More Samples to Assess | E. coli                                                                                                    |
|--------------------------------------------|----------------------------------------------------------------------------------------------------|
| Missing Core Parameters                    | Zinc (dissolved), cadmium (dissolved), copper (dissolved), boron, manga-<br>nese, copper, lead, mercury (or mercury in fish tissue) |
| Missing Seasonal Distribution              | Zinc (dissolved), cadmium (dissolved), copper (dissolved), boron, manga-<br>nese, copper, lead, mercury                             |
| Lab Detection Limits Not Low Enough        | None                                                                                                    |

| Priority | Monitoring Recommendations                                                                                                    |  |  |  |  |  |
|----------|----------------------------------------------------------------------------------------------------|--|--|--|--|--|
| Medium   | Collect more <i>E. coli</i> samples due to the exceedance. Collect core parameters to represent at least 3 seasons during an assessment period. |  |  |  |  |  |

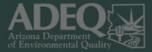

- Waterbodies Assessed in 2016 Assessment (5 year window)
  - Attaining All = 20
  - Attaining Some = 92
  - Inconclusive = 94
  - Not Attaining = 75
  - Impaired = 68

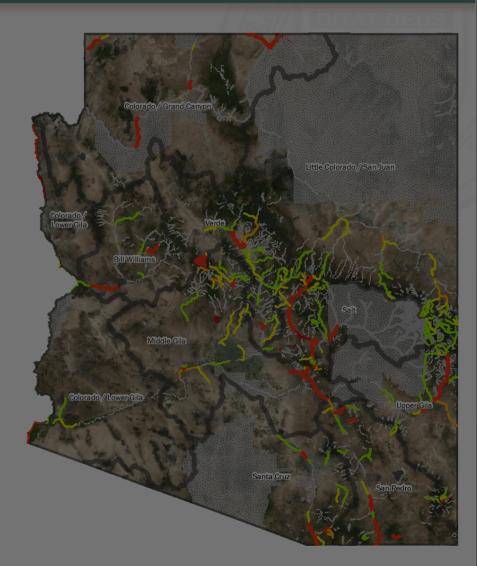

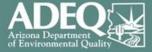

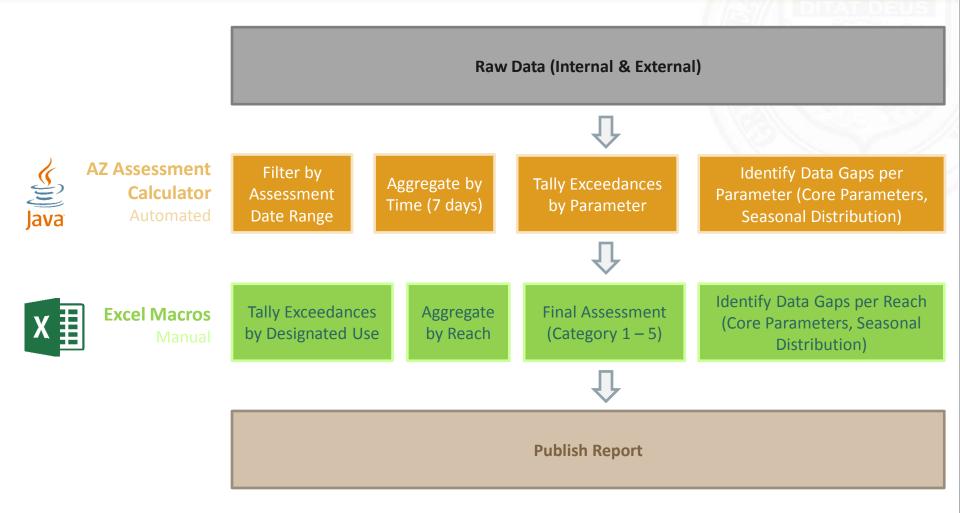

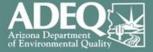

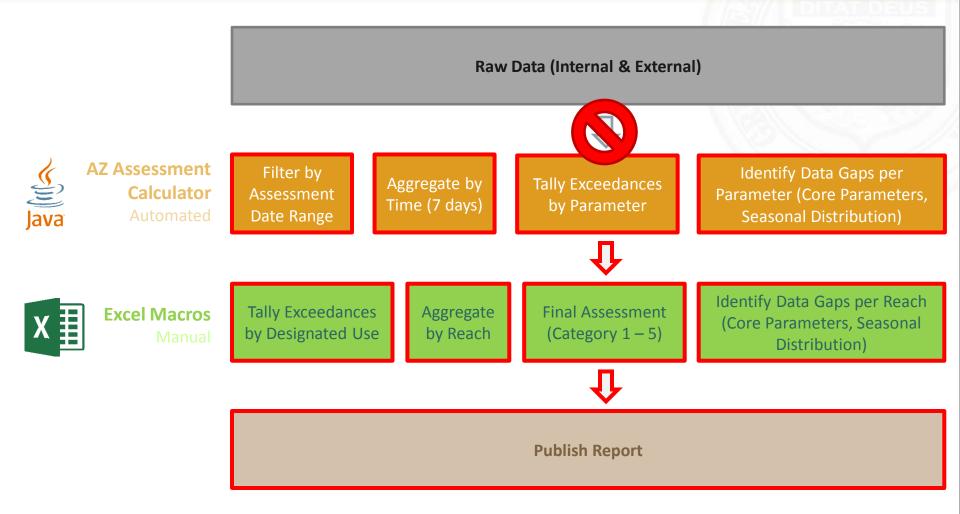

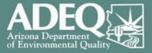

# **Vision**

- 1. "Real time" assessments
- 2. Track assessment history
- 3. Button push loading to ATTAINS

### Vision

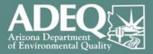

- Contract awarded on 5/17/2018
- Two Phases
  - Phase 1 "Real time" impairment determinations
  - Phase 2 Attainment determinations & load to ATTAINs.

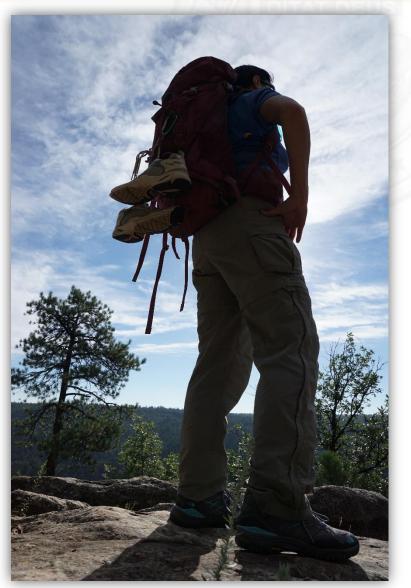

Hike to Chevelon Creek.

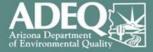

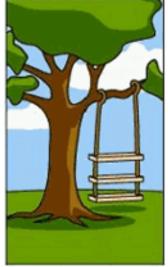

How the customer explained it

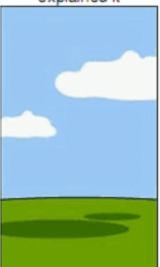

How the project was documented

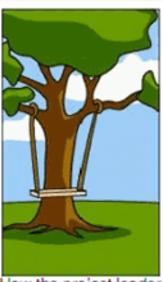

How the project leader understood it

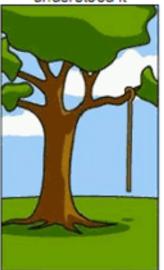

What operations installed

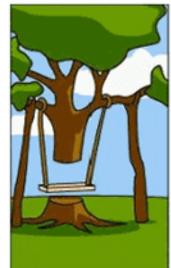

How the engineer designed it

How the customer

was billed

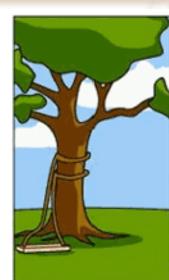

How the programmer wrote it

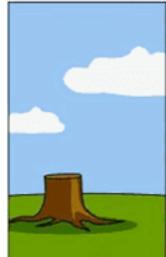

How the helpdesk supported it

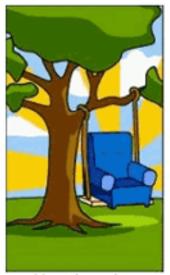

How the sales executive described it

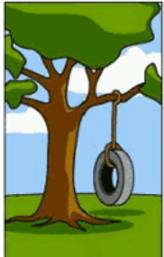

What the customer really needed

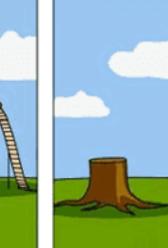

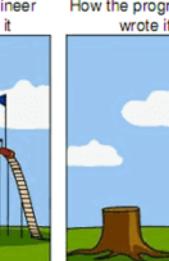

### ADEQ Water Quality Database

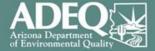

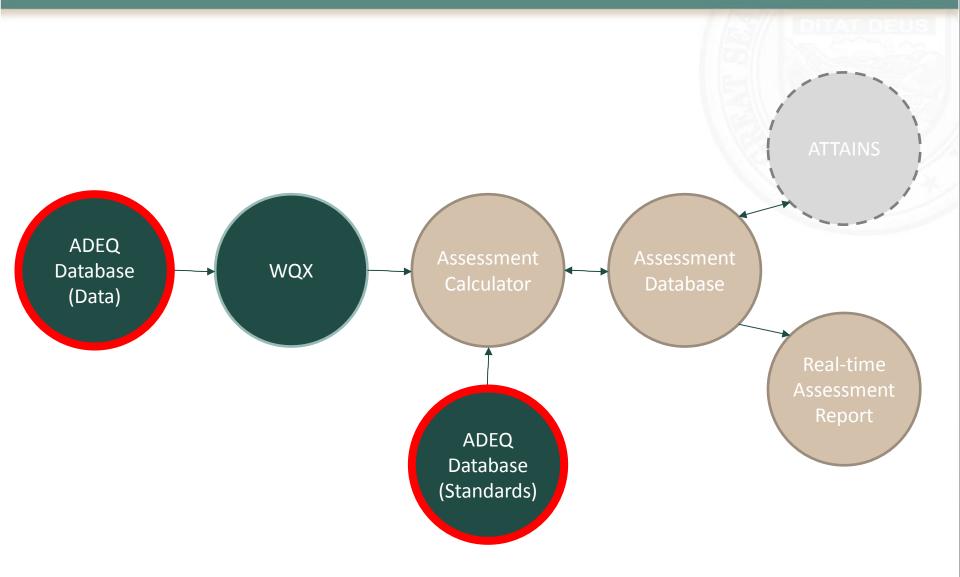

# ADEQ Water Quality Database

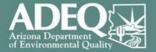

| me Projects Sy                                         | stem Settings M | y Account                      |                        |                   |                                    |                                                    |                  | Hello, JASON                | ? Help 🖇       | AZ.    |
|--------------------------------------------------------|-----------------|--------------------------------|------------------------|-------------------|------------------------------------|----------------------------------------------------|------------------|-----------------------------|----------------|--------|
| Recently Edited Proje                                  | cts             |                                |                        | 🗍 Recently E      | dited Samples                      |                                                    |                  | Quick Links                 |                |        |
| - 3 of 3 item(s)                                       |                 |                                |                        | 1 - 5 of 5 item(s | )                                  |                                                    |                  |                             |                |        |
| Project                                                |                 | Purpose                        |                        | Samp le #         | Project                            | Medium                                             | Data Type        |                             | Site Manage    | ame nt |
| FY18 Nutrient Study                                    | Special study t | to collect nutrient data       |                        | A B00222          | 2017-A MBIENT MONITORING           | Sediment, Water, Algae, Habitat, Other             | REGULAR          | 💞 Manage Sites              |                |        |
| 2018-A MBIENT<br>MONITORING                            |                 |                                |                        | SW-106278         | 2015-A MBIENT MONITORING           | Water                                              | REGULAR          | Batch Import Sites          |                |        |
| 2017-A MBIENT                                          | Conduct Ambi    | ient Lake, Stream, and Fish mo | nitoring par the EV18  | SW-106280         | 2015-A MBIENT MONITORING           | Water                                              | REGULAR          |                             | Project Manage | ame n  |
| MONITORING                                             | SAP.            | ient take, stream, and rish me | incoming per the risto | SW-106250         | 2015-A MBIENT MONITORING           | Water                                              | REGULAR          | Manage Projects             |                |        |
|                                                        |                 |                                | See More Projects      | SW-106235         | 2015-A MBIENT MONITORING           | Water                                              | REGULAR          | Schedule Trips              |                |        |
|                                                        |                 |                                |                        |                   |                                    | See !                                              | lore Samples     | 👍 Upload Sample/Result Data |                |        |
| Recently Edited Trips                                  |                 |                                |                        |                   |                                    |                                                    |                  | Sample/Result Data Entry    |                |        |
| 1 of 1 item(s)                                         |                 |                                |                        | Recently E        | dited Lab Data Sets                |                                                    |                  | ab Analysis Data Sets       |                |        |
| Trip #                                                 | Trip Type       | Team Name                      | Start Date             |                   |                                    |                                                    |                  | Review Sample Data          |                |        |
| 7W446-56477                                            | Ӓ Sampling      | JDJ PRO Test Trip              | 05/16/2017             | You o             | don't have recent edited data sets | . 2:08:44 PM                                       |                  | inclusion bungle burg       | Query & R      |        |
|                                                        | Company Sampany |                                | lore Schedule Trips    |                   |                                    | 🖬 See M                                            | ore Data Sets    | 💁 Query Water Quality Data  | Query ark      | epoi   |
|                                                        |                 |                                | -                      |                   |                                    |                                                    |                  | Ad Hoc Reports              |                |        |
| WQX Information                                        |                 |                                |                        | 🧊 System Sa       | mple Status                        |                                                    |                  | - · ·                       | WQX Subm       | issio  |
| 3 of 3 item(s)                                         |                 |                                |                        |                   |                                    |                                                    |                  | Submit WQX                  |                |        |
| Node Fi                                                | le Name         | Su bmit Date                   | Status                 | CHEM              | FISH MACRO PRE                     | P_SET                                              |                  | WQX Submission Archives     |                |        |
| VQX_XML_201805150558                                   |                 | 5/15/2018 5:58:59 A M          | PENDING                |                   |                                    | Total: 2 491833 (100.00%)<br>New: 2   3348 (0.68%) |                  | U WQX Submission Archives   |                |        |
| VQX_XML_201805150558                                   |                 | 5/15/2018 5:58:18 AM           | PENDING                |                   |                                    | New: 🎦   3348 (0.68%)<br>Edit: 📝 43 (0.01%)        |                  |                             | Security Se    | tting  |
| VQX_XML_201805150558                                   | 809_v2.0.xml    | 5/15/2018 5:58:09 A M          | PENDING                |                   |                                    | Submitted: 📷 39 (0.01%)                            |                  | 🔮 Manage Users              |                |        |
|                                                        |                 | See Mo                         | re WQX Information     |                   |                                    | Importing: 💽 712 (0.14%)                           |                  | Manage Roles                |                |        |
|                                                        |                 |                                |                        |                   |                                    | Imported: 🔚 📕 27161 (5.52%)                        |                  |                             | SystemInform   | natio  |
| Click here to see WQX Submissions Status<br>2:08:44 PM |                 |                                |                        |                   | QA Round: 💹 0 (0.00%)              |                                                    | 🔛 Reference Data |                             |                |        |
|                                                        |                 |                                |                        |                   |                                    | Approved: 🔯 🔜 131416 (26<br>On Hold: 祝 0 (0.00%)   | 5.72%)           | 💋 System Logs               |                |        |
|                                                        |                 |                                |                        | 1                 |                                    | Rejected: 🔀 0 (0.00%)                              |                  |                             |                |        |
|                                                        |                 |                                |                        |                   |                                    |                                                    | 72996            |                             |                |        |
|                                                        |                 |                                |                        |                   |                                    | Migrated: 🧼 📕 56052 (11.40%                        |                  |                             |                |        |

Copyright © enfoTech & Consulting Inc. All rights reserved.

WQX

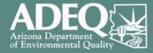

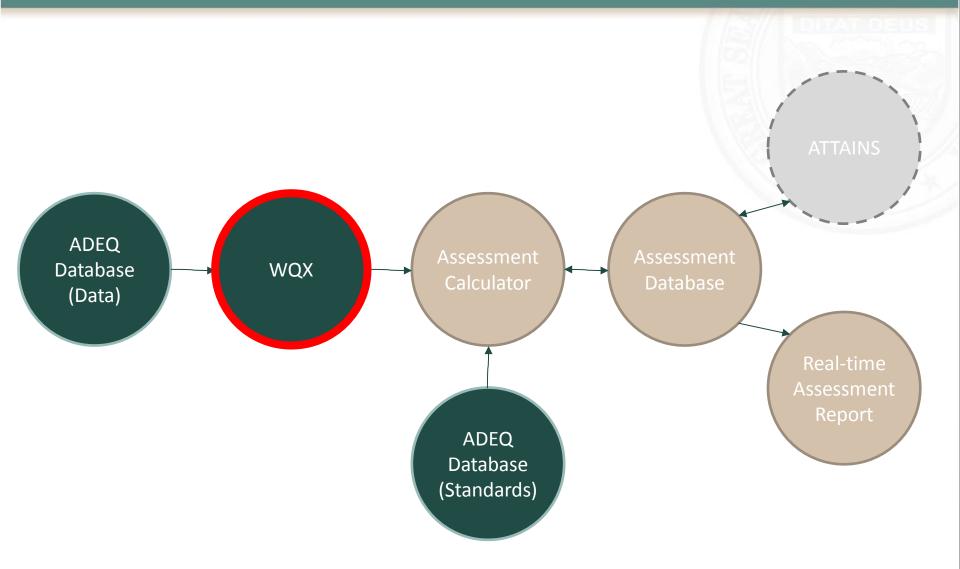

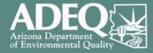

## www.waterqualitydata.us

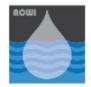

## National Water Quality Monitoring Council

Working together for clean water

### Water Quality Portal

The Water Quality Portal (WQP) is a cooperative service sponsored by the United States Geological Survey (USGS), the Environmental Protection Agency (EPA), and the National Water Quality Monitoring Council (NWQMC). It serves data collected by over 400 state, federal, tribal, and local agencies.

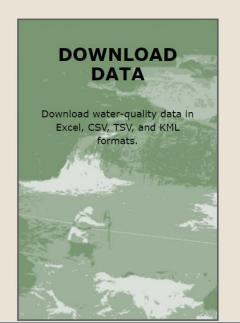

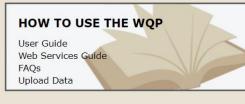

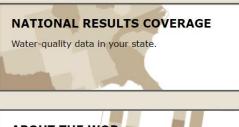

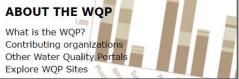

## **Assessment Calculator**

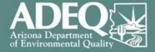

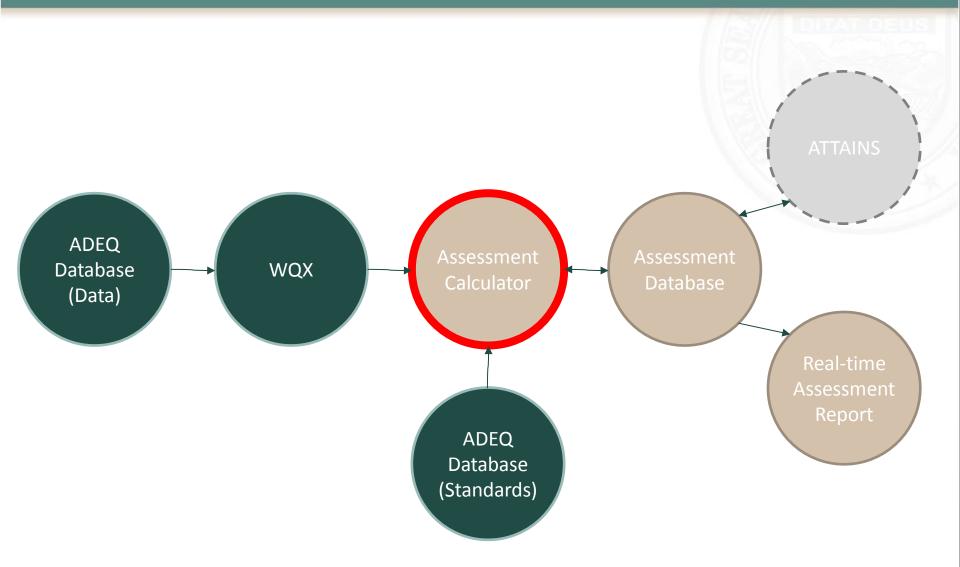

- Resolve data formatting issues
- Resolve data credibility issues
- Aggregate data by time and space
- Find exceedances by comparing data to standards
- Make impairment / attainment determinations based on assessment methodology

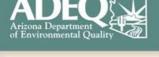

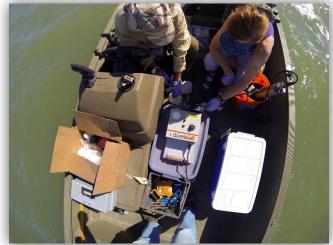

Sampling on Mittry Lake

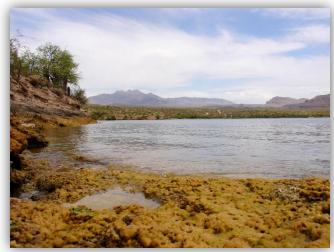

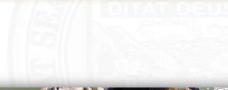

# Assessment Database

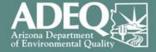

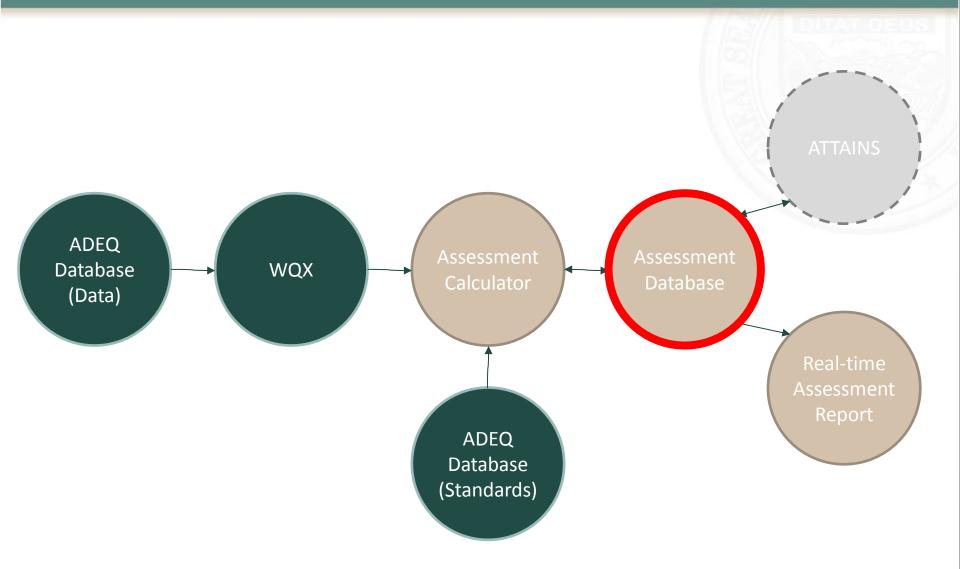

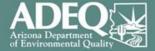

### **Assessment Database**

- Maintain assessment history (assessment unit / parameter / use)
- User interface to track improvements / changes
- User ability to manually override automated decisions
- Ability to treat critical conditions and locations separately from dataset

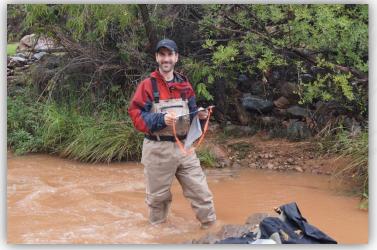

Fossil Creek

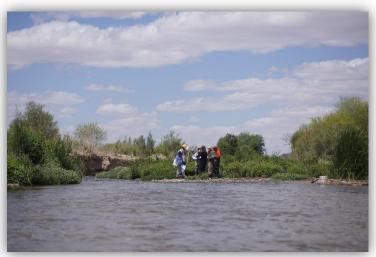

Santa Cruz River

### Real Time Assessments

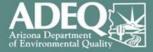

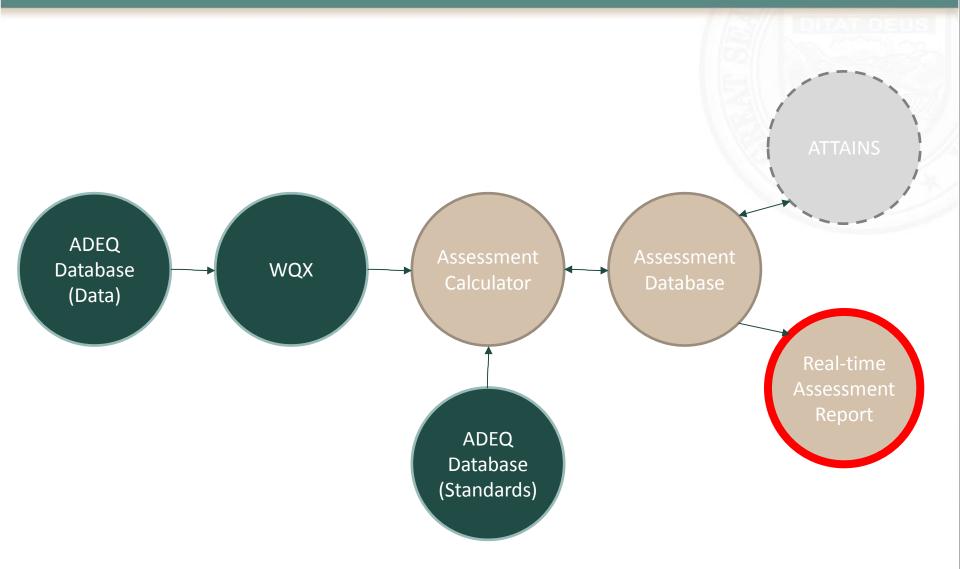

# Surgical Strike by Assessment Unit

ADEQ Arizona Department of Environmental Quality

- Identify data gaps to make an attainment or impairment decision at the parameter level
  - Number of exceedances
  - Minimum number of exceedances to make an attainment or impairment decision
  - Number of samples
  - Minimum number of samples to make an attainment or impairment decision

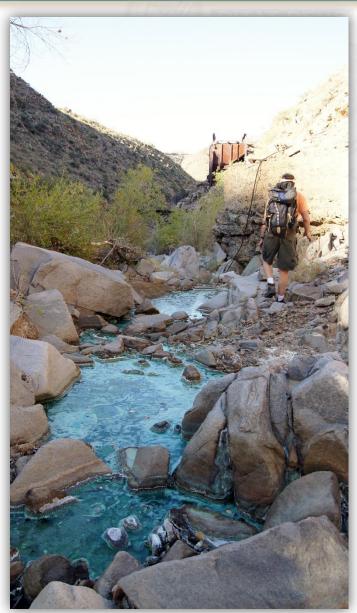

Copper Creek

### Boulder Creek (15030202-005A)

### Impaired Water Sampling Worksheet

Goal: To determine if the waterbody is impaired or not using water quality data.

Impaired for: Arsenic, copper, and zinc (1998); Beryllium, manganese, and low pH (2006/2008) Lead: Jessica

Critical Conditions: Stream flow less than 0.75 cfs, which is low flow, intermittent, or "base flow" Critical Locations: Below Hillside Mine - 101010 Below MTP- 101011 Below UTP- 101439 Above Hillside Mine - 102023

Any Major Improvements/Changes that Impact Water Quality (like new treatment plants, BMPs, remediation, etc.)? Upper tailings pile remediated in 2015, lower tailings pile remediated in 2017, middle tailings pile undergoing work on adit.

### Sample Dates ≥ 7/1/2012 (2018 Assessment Window):

| 5/21/13          | 5/28/15 | 11/9/15  | 8/17/16 | 3/29/17 |
|------------------|---------|----------|---------|---------|
| 2017 Improvement | 9/1/17  | 11/14/17 | 3/7/18  |         |
|                  |         |          |         |         |

### Impaired Designated Use: Fish Consumption

| Parameter   | Standard  | # Exceedances (see binomial) | Number of Samples |
|-------------|-----------|------------------------------|-------------------|
| Arsenic (T) | < 80 ug/L |                              |                   |

### Impaired Designated Use: Agriculture Livestock Watering

| Parameter   | Standard         | # Exceedances (see binomial) | Number of Samples |
|-------------|------------------|------------------------------|-------------------|
| Arsenic (T) | < 200 ug/L       |                              |                   |
| рН          | < 9 and > 6.5 SU |                              |                   |

### Impaired Designated Use: Full Body Contact

| Parameter     |                  | # Exceedances (see binomial) | Number of Samples |
|---------------|------------------|------------------------------|-------------------|
| Arsenic (T)   | < 30 ug/L        |                              |                   |
| Manganese (T) | < 130,667 ug/L   |                              |                   |
| рН            | < 9 and > 6.5 SU |                              |                   |
|               |                  |                              |                   |

### Impaired Designated Use: Aquatic and Wildlife Warm

| Parameter     |                    | # Exceedances (must be 0) | Number of Samples                   |
|---------------|--------------------|---------------------------|-------------------------------------|
| Arsenic (D)   | 150 ug/L (chronic) |                           | $\boxtimes$ $\boxtimes$ $\boxtimes$ |
| Beryllium (D) | 5.3 ug/L (chronic) |                           | $\boxtimes$ $\boxtimes$ $\boxtimes$ |
| Copper (D)    | Hardness Dependent |                           |                                     |
| рН            | < 9 and > 6.5 SU   |                           |                                     |
| Zinc (D)      | Hardness Dependent |                           | $\boxtimes$ $\boxtimes$ $\boxtimes$ |

In Process – Stream nutrient standards research with NSTEP help.

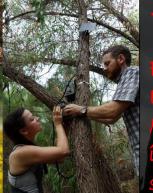

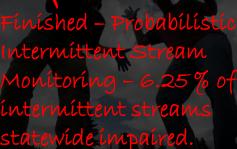

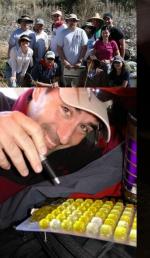

In Process – Probabilistic Fish Consumption Monitoring. Should we have a statewide mercury advisory?

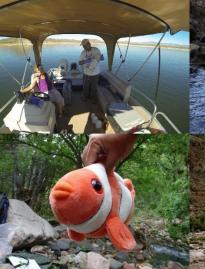